# Senior Design Team may23-45: MicroCART Team

Week 7 Status Report (9/29-10/6)

Members:

- Cole Hunt
- Connor Ryan
- Emily Anderson
- Gautham Ajith
- Grant Giansanti
- Tyler Johnson
- Austin Beinder

# Weekly Progress Summary

- Completed Design Document: Project Requirements
- Started Design Document :Project Plan
- Flight Training
- Continued initial part selection

# Pending Issues

- Trouble connecting to crazyflie
	- Got the Crazy Flie Firmwaree connected but it still won't connect
	- Tyler will try a different crazy flie amd see if that fixes the problem

### Individual Contributions

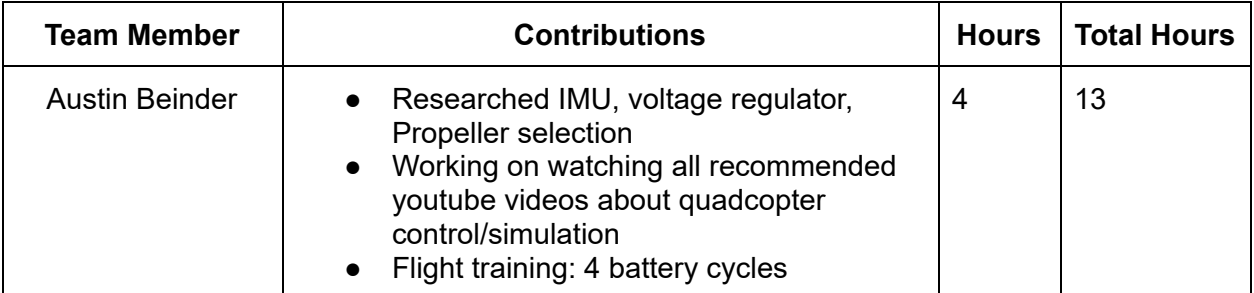

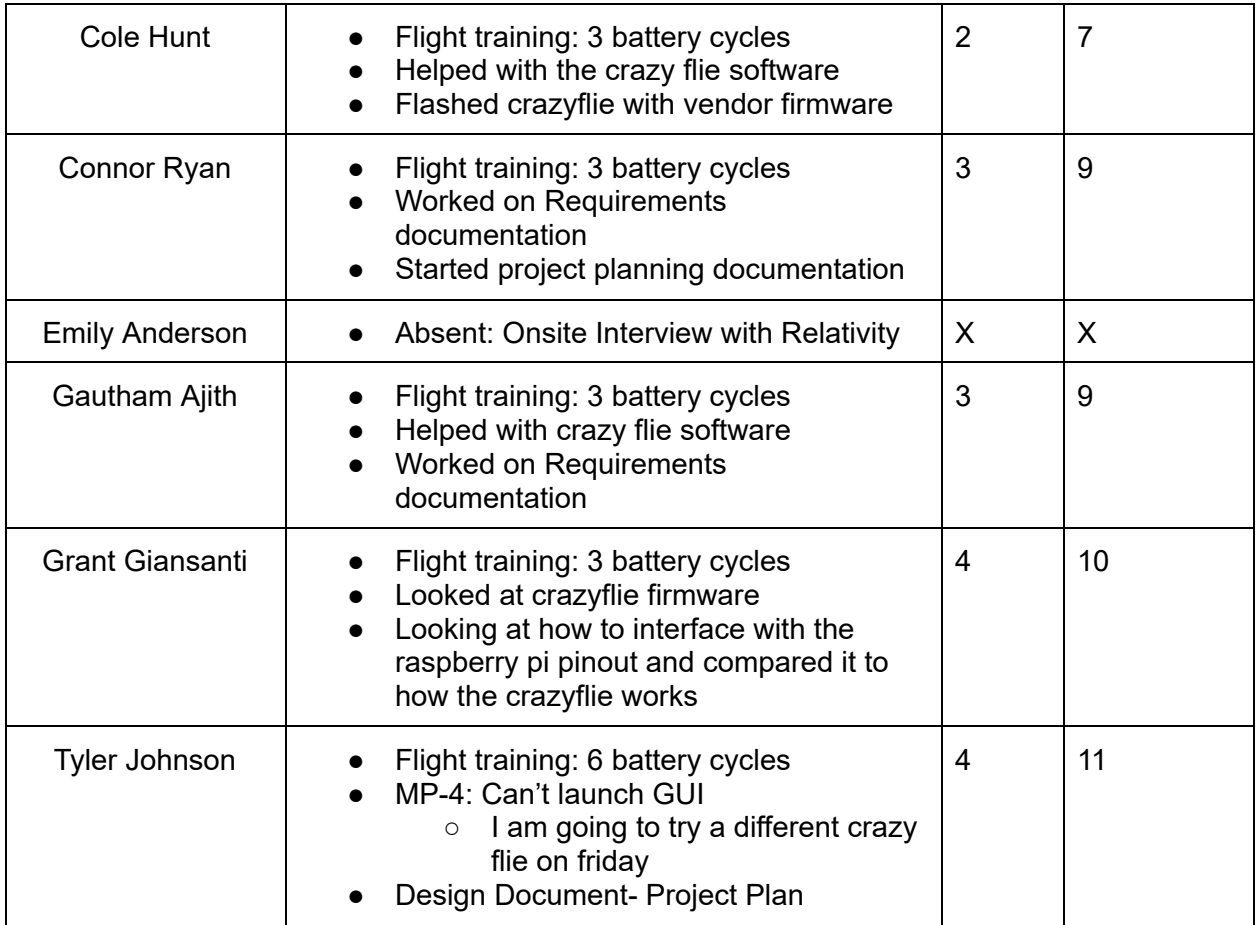

#### Comments:

## Next Week Plans

- MP-4: Troubleshoot
	- I will reach out to the past senior design team with the issues.
- Continue flight training
- Finish initial part selection
- Design Document: Project Plan
- Look at crazy flie website for more debugging tips